## Umstellung auf die BundID

Im Februar 2023 hat das Ministerium für Heimat, Kommunales, Bau und Digitalisierung (MHKBD) bekannt gegeben, dass Nordrhein-Westfalen in Zukunft auf die [BundID](https://id.bund.de/de) als zentrale Identifikationslösung setzt. Das Servicekonto.NRW wird zugunsten der BundID voraussichtlich Ende Juni 2024 eingestellt.

Die Anbindung der nordrhein-westfälischen Online-Dienste bzw. Portale an die BundID wird von einer im MHKBD angesiedelten Bündelungsstelle koordiniert. Der Dachverband kommunaler IT-Dienstleister (KDN) unterstützt das Ministerium bei dieser Aufgabe.

Die Nutzung der BundID für Behörden in NRW ist über eine pauschale Absprache zwischen Bund und MHKBD geregelt – aktuell dient hierzu einen Letter of Intent des Ministeriums, die derzeit auch den Kommunen in NRW die Nutzung der BundID ohne eigene Vereinbarung mit dem Bund ermöglicht. Der Abschluss einer bilateralen Kooperationsvereinbarung zwischen den öffentlichen Stellen in Nordrhein-Westfalen und dem Bund ist daher nicht notwendig. Sie können sich im Onboarding-Prozess auf die übergeordnete Bund-Länder-Vereinbarung beziehen. Hierzu ist es notwendig, die Kommunikation mit dem Bund über das MHKBD abzuwickeln.

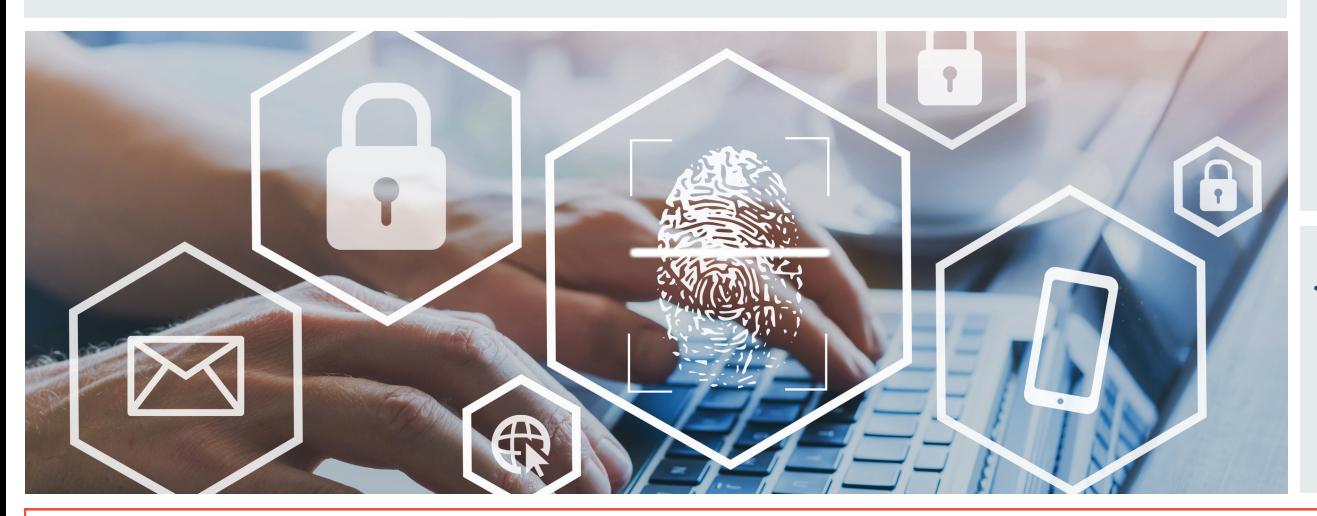

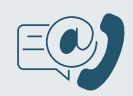

**Sie haben Fragen zum Vorgehen?** Kontaktieren Sie uns!

Ministerium für Heimat, Kommunales, Bau und Digitalisierung Referat 223 E-Government Infrastruktur [FP-R223@mhkbd.nrw.de](mailto:FP-R223@mhkbd.nrw.de)

> KDN - Dachverband kommunaler IT-Dienstleister [servicekonto@kdn.de](mailto:servicekonto@kdn.de)

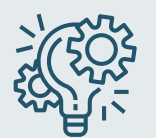

**Sie haben technische Fragen?** Besuchen Sie den Technikerworkshop des BMI

Das Bundesministerium des Innern und für Heimat (BMI) bietet jeden ersten Donnerstag im Monat einen Technikerworkshop zur BundID an. Wenn Sie an dem Austauschformat teilnehmen möchten, melden Sie sich per E-Mail an: bundID@bmi.bund.de

**Was ist die BundID?** Lesetipp: Info-Plattform des BMI

Auf [digitale-verwaltung.de](https://www.digitale-verwaltung.de/Webs/DV/DE/digitale-identitaeten/bundid/bundid-node.html;jsessionid=AC7352DD94630781DF8BE1100904E946.2_cid369) erfahren Sie mehr über Nutzung, Funktionen und die Zukunft der BundID.

KDN - Dachverband kommunaler IT-Dienstleister | November 2023 1

# Umstellung auf die BundID

### So gelingt die Anbindung an die BundID

#### **Offizielle Anfrage über MHKBD / KDN**

- Die offizielle Anfrage zur Nutzung der BundID stellen Sie über das MHKBD oder den KDN.
- Füllen Sie hierzu die [Onboarding-Dokumente](https://www.kdn.de/servicekontonrw/umstellung-auf-die-bundid) "Abfragebogen zur Leistungsanbindung" und "BundID Anlage 1" aus und senden es anders als im Abfragebogen beschrieben – als Excel-Datei (nicht als PDF) an [FP-R223@mhkbd.nrw.de](mailto:FP-R223@mhkbd.nrw.de) (MHKBD) oder [servicekonto@kdn.de](mailto:servicekonto@kdn.de) (KDN).
- Das Ausfüllen der Dokumente und die Anfrage selbst können von der anbindenden Behörde oder einem beauftragten Dienstleister durchgeführt werden. Für die Anfrage eines externen Dienstleisters (z.B. einer GmbH) ist eine Vollmacht (inkl. Unterschrift der kommunalen Ansprechperson mit Klarnamen und Stempel der Behörde) nötig.

Beachten Sie beim Ausfüllen die nachstehenden Hinweise:

- Die Datei enthält neben einer Anleitung zum Ausfüllen zwei weitere Tabellenblätter.
- Im Abfragebogen zum Online-Dienst benötigt der Bund Angaben zum Portal bzw. der Plattform selbst. Bitte füllen Sie alle benötigten Felder aus. Zahlen zur Auslastung können geschätzt werden. Diese sind erstrangig dafür nötig, um die Belastung der Infrastruktur einschätzen zu können. Korrekturen sind später weiterhin möglich. Möchten Sie das Postfach benutzen, ist eine Angabe zur geplanten Größe der Nachrichten notwendig.
- Im Abfragebogen der Kontaktdaten werden vorwiegend Ansprechpartner des Projekte oder des Portals abgefragt. Als Kontakt für die Kooperationsvereinbarung ist hier das MHKBD vermerkt. Bitte nehmen Sie – außer in den Spalten B und C – keine Änderungen in dieser Zeile vor.

Übermittlung "Anlage 1"

- In der Anlage werden vor allem Kontaktmöglichkeiten des Supports, des Datenschutzes und der Öffentlichkeitskommunikation abgefragt.
- Bitte tragen Sie in die Liste alle Online-Dienste, die zur jeweiligen Plattform oder dem Portal gehören.
- Die BMI-ID wird Ihnen erst zu einem späteren Zeitpunkt mitgeteilt lassen Sie dieses Feld daher zunächst leer.

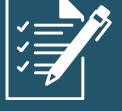

KDN - Dachverband kommunaler IT-Dienstleister | November 2023 2

# Umstellung auf die BundID

### **Zugang zum BSCW-Server**

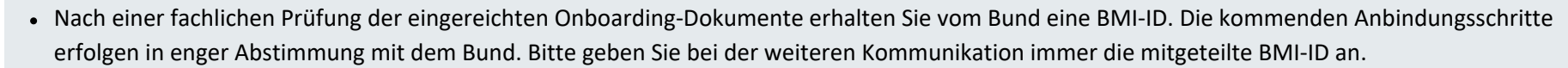

• Zudem schaltet das BMI Sie für einen [BSCW-Server](https://bscw.bund.de/) frei, auf dem Sie ein umfangreiches Informationspaket finden (z.B. Beschreibung der Schnittstellen, Style- und Sprachguide, Attributübersicht je Datenkranz, FAQ-Liste usw.).

### **Anbindung Integrationsumgebung**

- Sie integrieren die SAML-Authentifikation und SOAP-Schnittstellen (Postfach) entsprechend der Dokumentation auf dem BSCW-Server.
- In den Dokumenten finden Sie auch die benötigten Metadaten (IDP) der [BundID-Integrationsumgebung](https://int.id.bund.de/de).
- Um die Anbindung zu realisieren, müssen Sie wiederum Ihre Metadaten (SP) an den Bund senden.
- Gegebenenfalls muss in diesem Schritt auch die Anbindung an die Netze des Bundes (NdB/NdB-VN) erfolgen.
- Details zum Vorgehen wie z.B. dem Übersenden der Metadaten können Sie der technischen Dokumentation auf dem BSCW-Server entnehmen.

### **Anbindung Produktivbetrieb**

- Nach erfolgreicher Anbindung der Integrationsumgebung kann der Wunsch eines Livegangs angemeldet werde.
- Übermitteln Sie spätestens jetzt das Onboarding-Dokument "Anlage 1" (siehe oben).
- Der Bund benötigt zur Umsetzung eine Vorlaufzeit von mindestens 14 Tagen, um Ihre Metadaten auf der [BundID-Produktivumgebung](https://id.bund.de/de) einzuspielen.

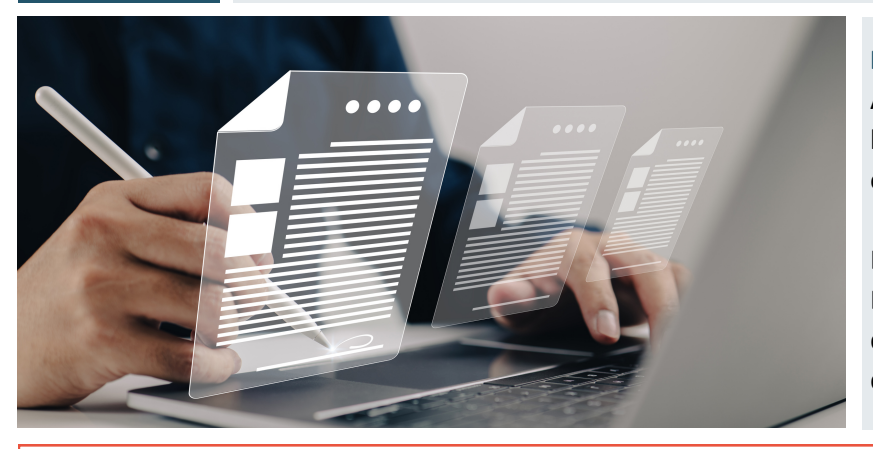

### **Pflege der Onboarding-Dokumente**

Änderungen an den angebundenen Portalen und Online-Diensten müssen an den Bund kommuniziert werden. Bitte halten Sie die Onboarding-Dokumente daher auch nach der erfolgreichen Anbindung aktuell.

Lassen Sie dem Bund bei Anpassungen und Erweiterungen (z.B. neue Ansprechpersonen, neuer Dienst im Portal) die entsprechenden aktualisierten Tabellen erneut zukommen. Es steht Ihnen frei die Aktualisierungen über die Bündelungsstelle im MHKBD ([FP-R223@mhkbd.nrw.de\)](mailto:FP-R223@mhkbd.nrw.de) oder direkt an den Bund zu versenden. Bitte setzen Sie im letzteren Fall das MHKBD und den KDN in Kopie (Cc).